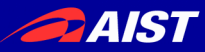

#### Coq からの低レベル C コード生成 Low level C code generation by Coq

#### Tanaka Akira @tanaka\_akr

National Institute of Advanced Industrial Science and Technology (AIST) TPP 2017 2017-12-06

Supplement material: <https://github.com/akr/coq-html-escape>

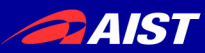

#### Goal

- Verification in Coq
- Low-level Fast C code
- Embed to other applications/languages

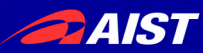

#### Materials

- Coq
- $\bullet$  C
- HTML escape
- Intel SSE (SIMD instructions)
- Ruby (application)

#### Do you know all of them?

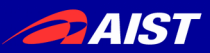

## Coq Proof-assistant

- Proof assistant
	- User writes a proof
	- Coq checks the proof
- Coq has ML-like language, Gallina
	- Powerful type system
	- Gallina programs can be proved in Coq
- Program Extraction to OCaml, Haskell and Scheme
- C code generation by our plugin <https://github.com/akr/codegen>

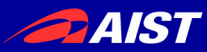

## We don't Use Coq Extraction

- Extraction uses Obj.magic for dependent types Obj.magic requires uniform representation But non-uniform representation is important for low-level programming such as 128 bit SSE register ( m128i type)
- Stack consuming tail-recursion customized inductive type & ocamlopt & too much arguments more than number of registers [coq-bugs 4312]
- Modified extraction is difficult to distribute

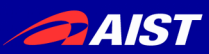

## Development Flow

#### 1.In Coq

- i. Define a specification and implementation
- ii.Verify them
- iii.Convert the implementation into C

#### 2.In C

- i. Define supplemental code
- ii.Define glue code for Ruby
- 3.In Ruby
	- i. Use the verified implementation

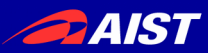

#### Translation Structure

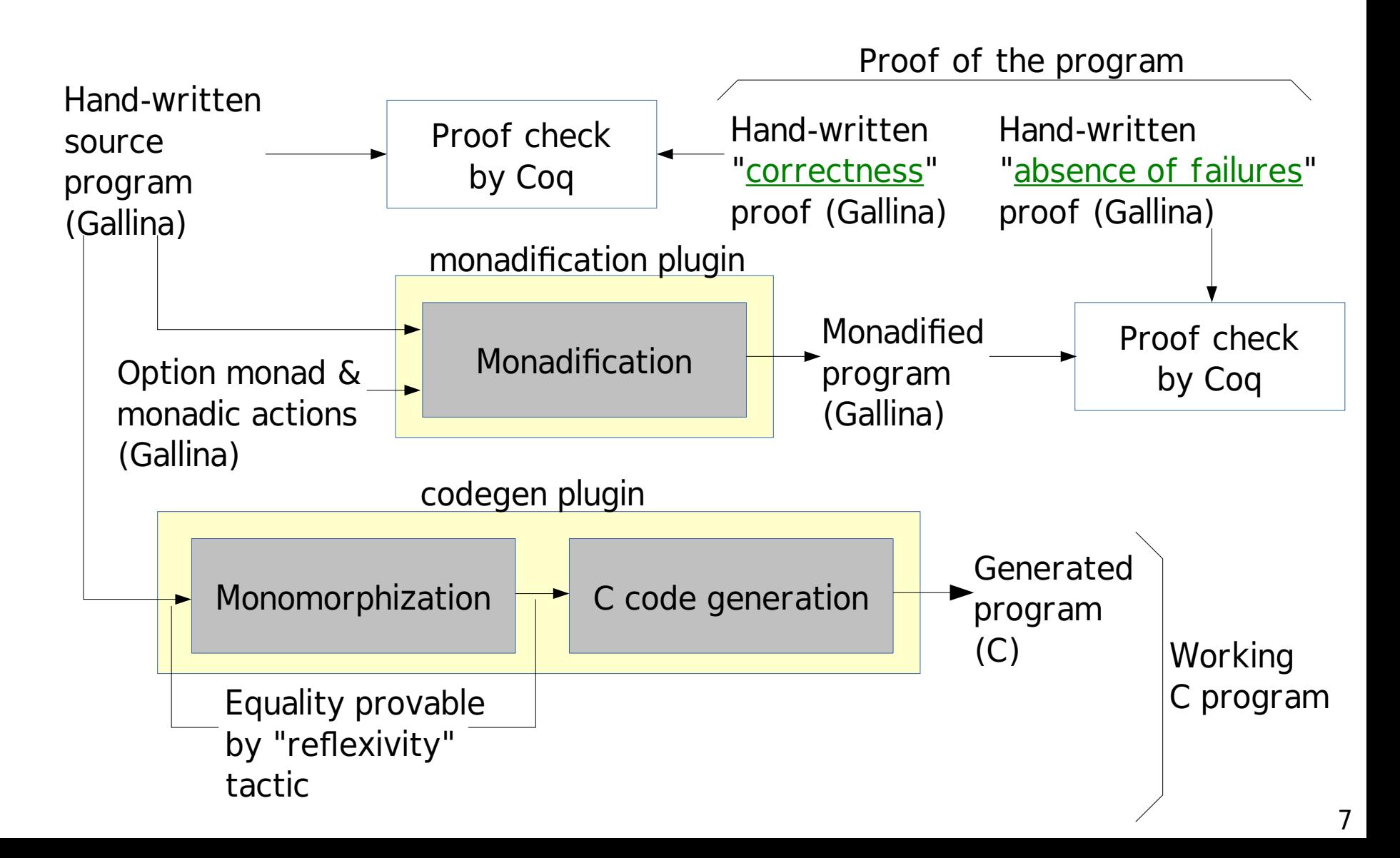

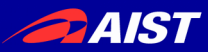

### Benefits of This Scheme

- Correctness by verification C (without verification) is dangerous
- Fast as hand-written C code

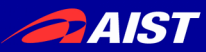

## Simple Example: pow

Specification of power function in Gallina:

 $(*$  pow a k = a  $**$  k  $*)$ Fixpoint pow  $a k :=$  match k with  $| 0 = > 1$  $|k'.+1| \Rightarrow a * \text{pow } a k'$ end.

Good: Obviously correct

- Bad: Naive algorithm
- Bad: (non-tail) recursion

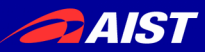

#### Complex but Fast pow

Definition uphalf'  $n := n - n$ ./2. (\* fastpow iter a k  $x = (a ** k) * x *)$ Fixpoint fastpow iter a k  $x :=$ if  $k$  is  $k'$ .  $+1$  then if odd k then fastpow iter a k' (a  $*$  x) else fastpow iter (a  $*$  a) (uphalf' k') x else x.

Definition fastpow a  $k :=$  fastpow iter a k 1.

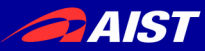

## Complex and Fast pow (2)

Bad: Not obviously correct Good: Fast algorithm Good: Tail recursion

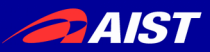

### Correctness for fastpow

• We can prove equality of fastpow and pow in Coq

Lemma fastpow pow a k : fastpow a  $k =$  pow a k. Proof. (\*snip\*) Qed.

- This is the evidence that fastpow is correct
- The proof is snipped because Coq proof is unreadable (interactive environment is required to read proof)

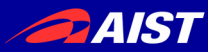

## Code Generation from fastpow

```
nat n3_fastpow_iter(nat v2_a, nat v1_k, nat v0_x) {
  n3_fastpow_iter:;
 switch (sw_nat(v1 k)) {
   case_O_nat: { return v0_x; }
  case S nat: \{nat v4_k = field0_S_nat(v1_k);
   bool v5 b = n1 odd(v1 k);
   switch (sw_bool(v5_b)) {
    case_true_bool: {
     nat v6_n = n2_muln(v2_a, v0_x);v1_k = v4_k; v0_x = v6_n; goto n3_fastpow_iter; }
    case_false_bool: {
     nat v7_n = n2_muln(v2_a, v2_a);nat v8 n = n1 uphalf (v4 k);
     v2 a = v7 n; v1 k = v8 n; goto n3 fastpow iter; }}}}}
nat n2_fastpow(nat v10_a, nat v9_k) {
 nat v11 n = n0 O();
 nat v12 n = n1 S(v11 n);
  return n3_fastpow_iter(v10_a, v9_k, v12_n); }
```
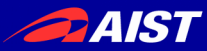

#### Flowchart of fastpow iter

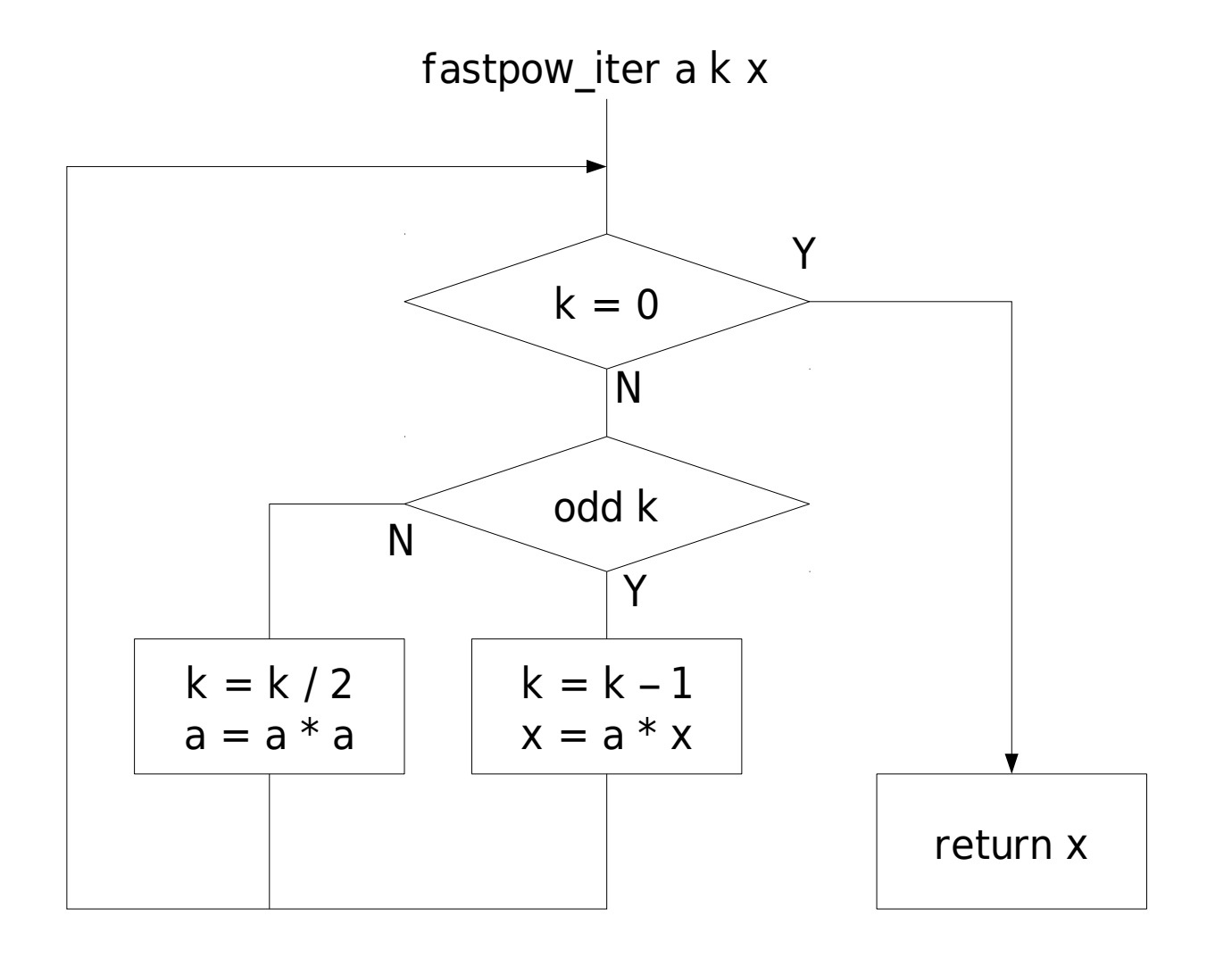

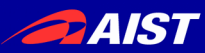

### Primitives for fastpow

- Types
	- bool: Boolean
	- nat: Peano's natural number
- Functions
	- $–$  odd: nat  $\rightarrow$  bool
	- muln: nat  $\rightarrow$  nat  $\rightarrow$  nat

#### They are fully customizable in C level

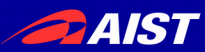

#### bool

- Coq definition Inductive bool : Set := | true : bool | false : bool.
- C Implementation (provided by user)

/\* bool type of C99 \*/ #include <stdbool.h>

/\* constructors \*/ #define n0 true() true #define n0\_false() false /\* macros for "match" \*/ #define sw\_bool(b) (b) #define case true bool default #define case\_false\_bool case false

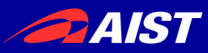

### nat (Peano's natural number)

• Coq definition Inductive nat : Set :=  $\vert 0 : \text{nat}$  (\* zero \*)  $| S : \text{nat} \rightarrow \text{nat}.$  (\* successor function \*)

#### • C Implementation

typedef uint64\_t nat; #define n0\_O() ((nat)0) #define  $n1_S(n)$  ((n)+1) #define sw\_nat(n) (n) #define case\_O\_nat case 0 #define case\_S\_nat default #define field0 S nat(n) ((n)-1)

#### /\* primitive functions \*/

#define  $n2$ \_addn(a,b)  $((a)+(b))$ #define n2\_subn(a,b) ((a)-(b)) #define  $n2$ \_muln(a,b) ((a)\*(b)) #define n2\_divn(a,b) ((a)/(b)) #define n2\_modn(a,b) ((a)%(b)) #define n1\_odd(n) ((n)&1)

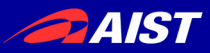

## Overflow on nat to uint64\_t

- uint64 t is not enough to represent nat
- We implemented monadification plugin to this conversion is safe (for a specified condition) <https://github.com/akr/monadification>

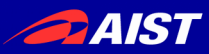

### Proof for no-overflow using Monadification

- Use option monad to represent failures
- Translate primitives (S and muln) to return None for overflow
- Monadify fastpow (and dependents).
- Prove  $log2$  (a  $\hat{ }$  k) < 64  $\rightarrow$ fastpowM  $a k =$  Some (fastpow  $a k$ )
- See sample/pow. v of monadification plugin for details

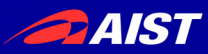

## Verified Program Development

- Describe a program in Gallina
- Describe a proposition (Gallina type)
- Describe a proof (Gallina program)
- Coq checks the proof (type check)
- Generate C code from the Gallina program
- Define supplemental C code

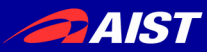

#### Specification and Correctness

- $spec(x) = obviously-correct-function$
- $imp(x) = complex-function$

• proposition of correctness:  $\forall x.$  imp(x) = spec(x)

(Other form of specification is possible...)

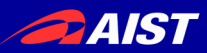

## Code Generation to C

- C code generation by our plugin <https://github.com/akr/codegen>
- Monomorphization to remove ML-style polymorphism
- Simple mapping from Gallina subset to C
- Tail recursion is translated to goto
- Fully customizable implementation of data types

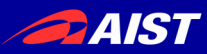

## What is Verified?

Verified:

- The algorithm of fastpow
- No program failures (such as integer overflow)

Not Verified

- Translation mechanism to C
- Monadification mechanism
- Implementation of primitives: bool, nat, muln, odd

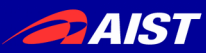

#### HTML Escape

HTML escape substitutes five characters in a string:

- $\&$   $\rightarrow$   $\&$  amp;
- $\langle \rightarrow \&$ lt:
- $>$   $\rightarrow$  >
- $" \rightarrow \&$  quot;
- $\rightarrow$  '

We ignore non-ASCII characters for simplicity.

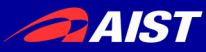

## HTML Escape Specification

```
Definition html_escape_alist :=
 map (fun p \equiv \pmod{p}, seq_of_str p.2)) [::
  ("&"%char, "amp"); ("<"%char, "lt"); (">"%char, "gt");
  (""""%char, "quot"); ("'"%char, "#39") ].
```

```
Definition html_escape_byte c :=
 if assoc c html_escape_alist is Some p then
  "6" + + p.2 + + ";"
  else
  [:c].
```
Definition html escape  $s :=$  flatten (map html escape byte s).

This seems correct but doesn't work optimal in C: list (seq) and higher order function

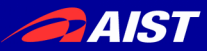

### Expected Flowchart of Naive HTML Escape in C

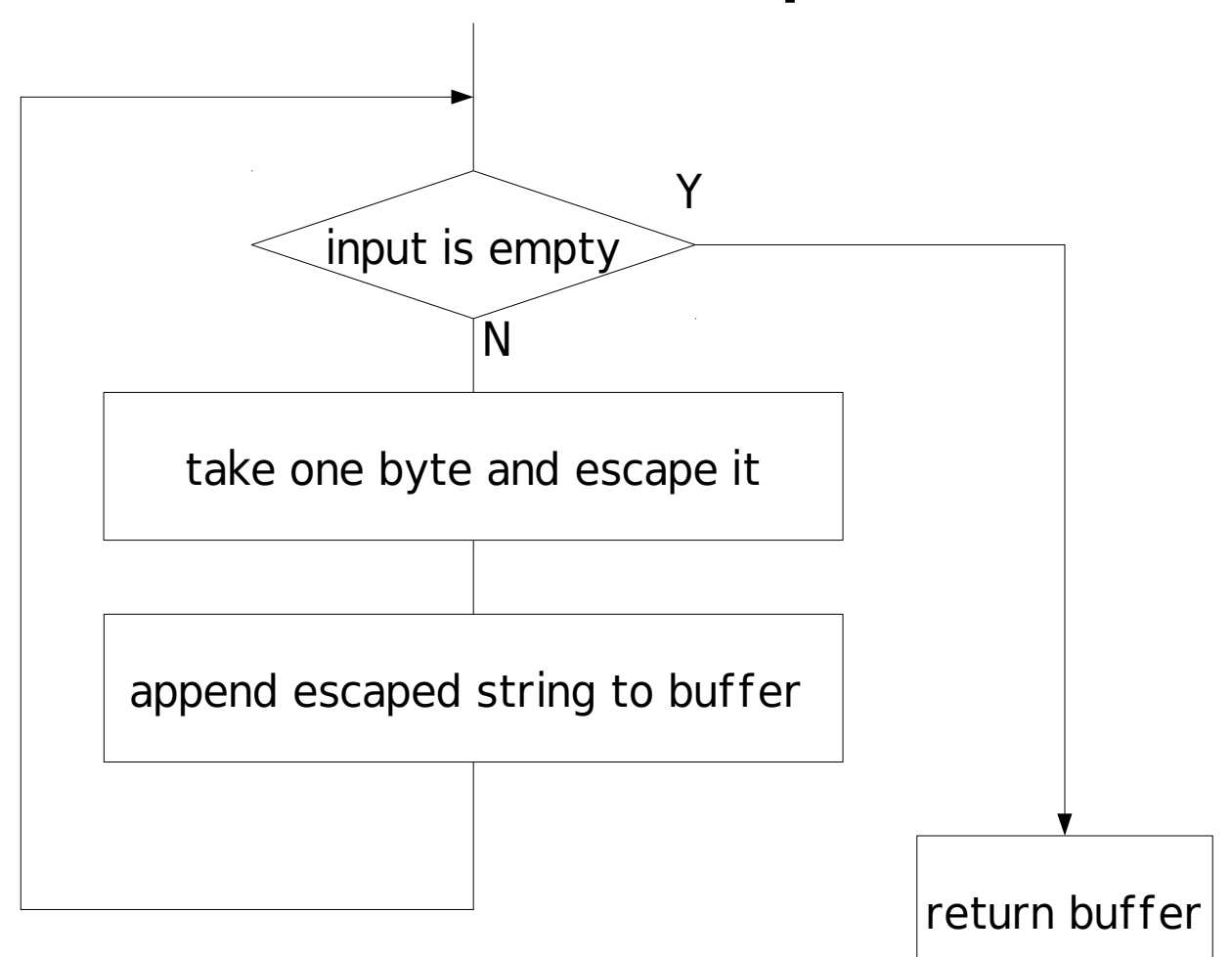

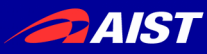

# Primitive Types for HTML Escape

Required types for "scan a memory region and store the escaped result into a buffer"

- Coq C
- bool → bool
- $nat \rightarrow unit64$  t
- $\alpha$ ascii  $\rightarrow$  unsigned char
- byteptr  $\rightarrow$  char\*
- buffer → Ruby's VALUE (String)

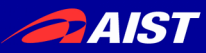

# ascii type (unsigned char)

- Coq definition (\* ascii is 8 booleans \*) Inductive ascii : Set := Ascii (  $\cdot$  : bool).
- C Implementation typedef unsigned char ascii;

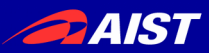

# byteptr type (char\*)

- Required operations to scan a memory region: advance a pointer, dereference a pointer
- Coq definition "char\*" is represented using a list of ascii and an index in it Inductive byteptr := bptr : nat  $\rightarrow$  seq ascii  $\rightarrow$  byteptr. bptradd (bptr i s)  $n =$  bptr (i + n) s bptrget (bptr i s) = nth "000"% char s i
- C Implementation typedef const char \*byteptr; #define n2 bptradd(p, n) (p + n) #define n1 bptrget(p) (\*(unsigned char \*)p)

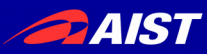

# buffer type (Ruby's VALUE)

- Required operation for result buffer: append data at end of buffer
- Coq definition Inductive buffer  $:=$  bufctr of seq ascii. Definition bufaddmem buf ptr  $n := ...$
- C Implementation
	- buffer: VALUE (String)
	- bufaddmem: rb\_str\_buf\_cat
- bufaddmem is pure but rb str buf cat is destructive. This problem is solved by copying the string when necessary

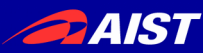

# Tail Recursive HTML Escape Translatable to C

- Fixpoint trec html escape buf ptr  $n :=$  match n with
	- $| 0 = > b$ uf
	- $| n'. + 1 ==$
	- let: (escptr, escn) := html escape byte table (bptrget ptr) in trec html escape (bufaddmem buf escptr escn) (bptradd ptr 1)  $n'$ end.

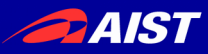

## Correctness of Tail Recursive HTML Escape

- Definition trec html escape stub s := s of buf (trec html escape (bufctr [::]) (bptr 0 s) (size s)).
- Lemma trec html escape correct s : trec html escape stub  $s =$  html escape s. Proof. (\*snip\*) Qed.

**PAIST** 

## Translated trec\_html\_escape in C

```
buffer n3_trec_html_escape(buffer v2_buf, byteptr v1_ptr, nat v0_n) {
 n3 trec html escape:;<
 switch (sw_nat(v0_n)) {\overline{\phantom{a}}case O nat: \{ return v2 buf; \}case S nat: \{nat v4_n = field0_S_nat(v0_n);
   ascii v5a = n1 bptrget(v1 ptr);
   prod_byteptr_nat v6_p = n1_html_escape_byte_table(v5_a);
    byteptr v7_escptr = field0_pair_prod_byteptr_nat(v6_p);
   nat v8_escn = field1_pair_prod_byteptr_nat(v6_p);
   buffer v9 b = n3 bufaddmem(v2 buf, v7 escptr, v8 escn);
   nat v10 n = n0 O();
   nat v11 n = n1 S(v10 n);
   byteptr v12_b = n2_bptradd(v1_ptr, v11_n);
   v2 buf = v9 b;
   v1<sub>ptr</sub> = v12<sub>b</sub>;
   v0 n = v4 n;
   goto n3 trec html escape; } } }branch by
                                          switch statement 
                                                        Jump by
                                                        goto statement
```
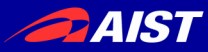

#### Flowchart of trec html escape

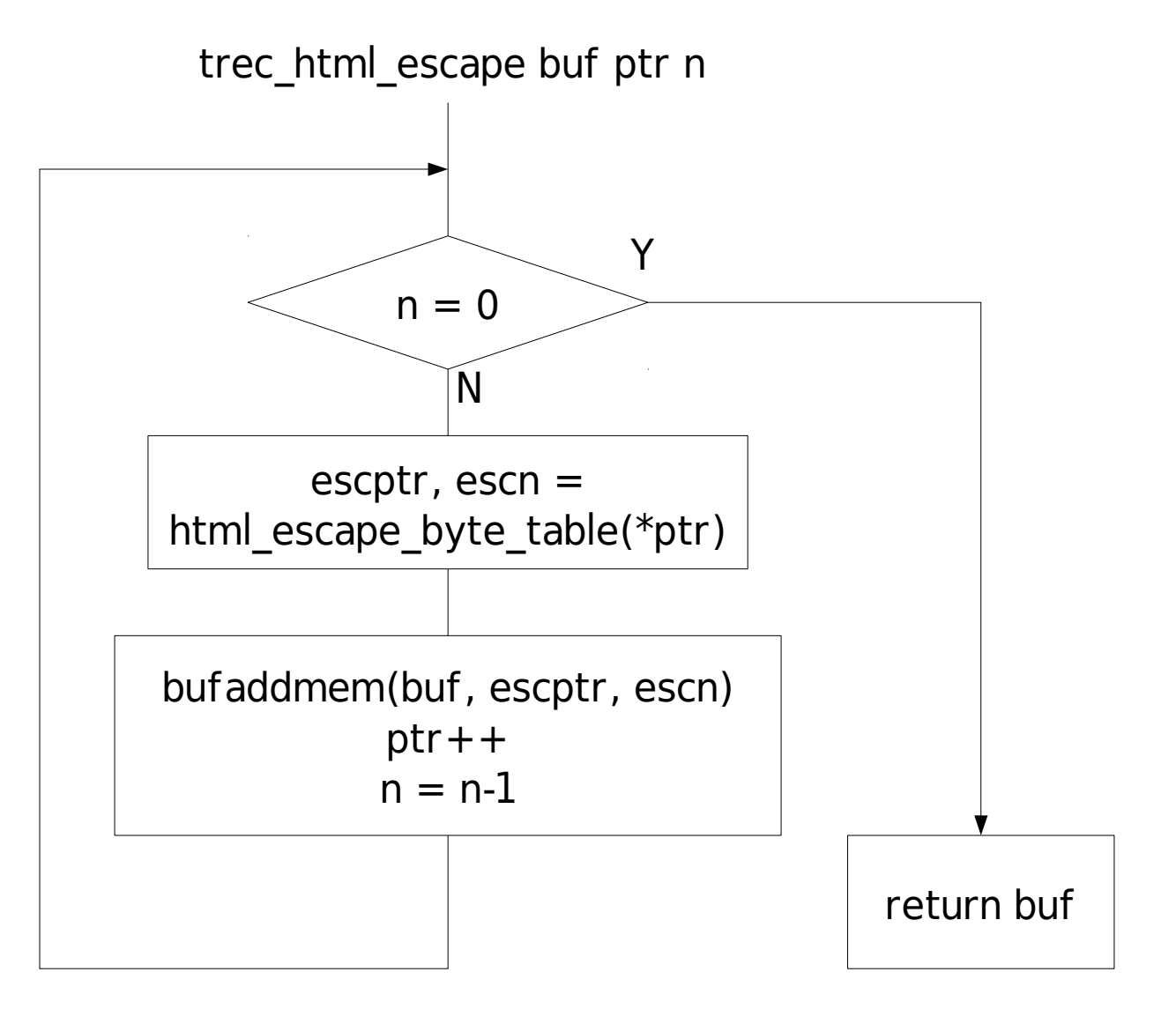

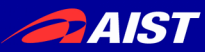

## Primitive Type for SSE

- m128  $\rightarrow$  m128i
- m128i is defined by intrinsics for Intel SSE

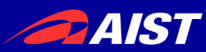

## m128 type

- m128 consists 16 bytes. (SSE register is 128 bits)
- Coq definition Inductive  $m128 := c128$ : ascii → ascii → ascii → ascii → ascii → ascii → ascii → ascii →  $\overrightarrow{a}$ ascii  $\rightarrow$  ascii  $\rightarrow$  ascii  $\rightarrow$  ascii  $\rightarrow$  ascii  $\rightarrow$  ascii  $\rightarrow$  m128. Definition m128 of seq s :=  $c128$  (nth "000"%char s 0) ...(snip)... (nth "000"%char s 15). Definition m128 of bptr ptr  $:=$ m128 of seq (drop (i of\_bptr ptr) (s\_of\_bptr ptr)).
- C Implementation typedef m128i m128; #define n1 m128 of bptr(p) mm loadu si128(( $ml28i$  const\*)(p))
- mm loadu si128 generates movdqu (move unaligned double quadword)

**24IST** 

# SSE4.2 pcmpestri instruction

- pcmpestri: Packed Compare Explicit Length Strings, Return Index
- Coq definition

```
Definition cmpestri ubyte eqany ppol Isig
  (a : m128) (la : nat) (b : m128) (lb : nat) :=
 let sa := take la (seq of m128 a) in
 let sb := take lb (seq of m128 b) in
 let p := mem sa in
 if has p sb then find p sb else 16.
```
• C Implementation

#define n4 cmpestri ubyte eqany ppol lsig(a, la, b, lb)  $\setminus$ mm cmpestri(a, la, b, lb,  $\setminus$ 

SIDD\_UBYTE\_OPS|\_SIDD\_CMP\_EQUAL\_ANY| \ \_SIDD\_POSITIVE\_POLARITY|\_SIDD\_LEAST\_SIGNIFICANT)

• mm cmpestri is SSE intrinsic function which generates pcmpestri.

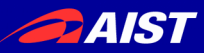

### HTML Escape using SSE

```
Fixpoint sse_html_escape buf ptr m n :=
  match n with
 | 0 \rangle = > bufaddmem buf ptr m
 | n'.+1 ==let p1 := bptradd ptr m inif n < = 15 then
     trec html escape (bufaddmem buf ptr m) p1 n
     else
     let i := cmpestri ubyte eqany ppol lsig
        chars to escape num chars to escape
        (m128 of bptr p1) 16 in
     if 16 < i then
      sse html escape buf ptr (m + 16) (n' - 15) else
      let buf2 := bufaddmem buf ptr (m + i) in
      let p2 := bptradd ptr (m + i) in
      let c := bptrget p2 in
      let p3 := bptradd p2 1 inlet: (escptr, escn) := html escape byte table c in
      let buf3 := bufaddmem buf2 escptr escn in
      sse html escape buf3 p3 0 (n' - i)
```
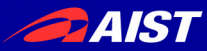

#### Flowchart of sse html escape

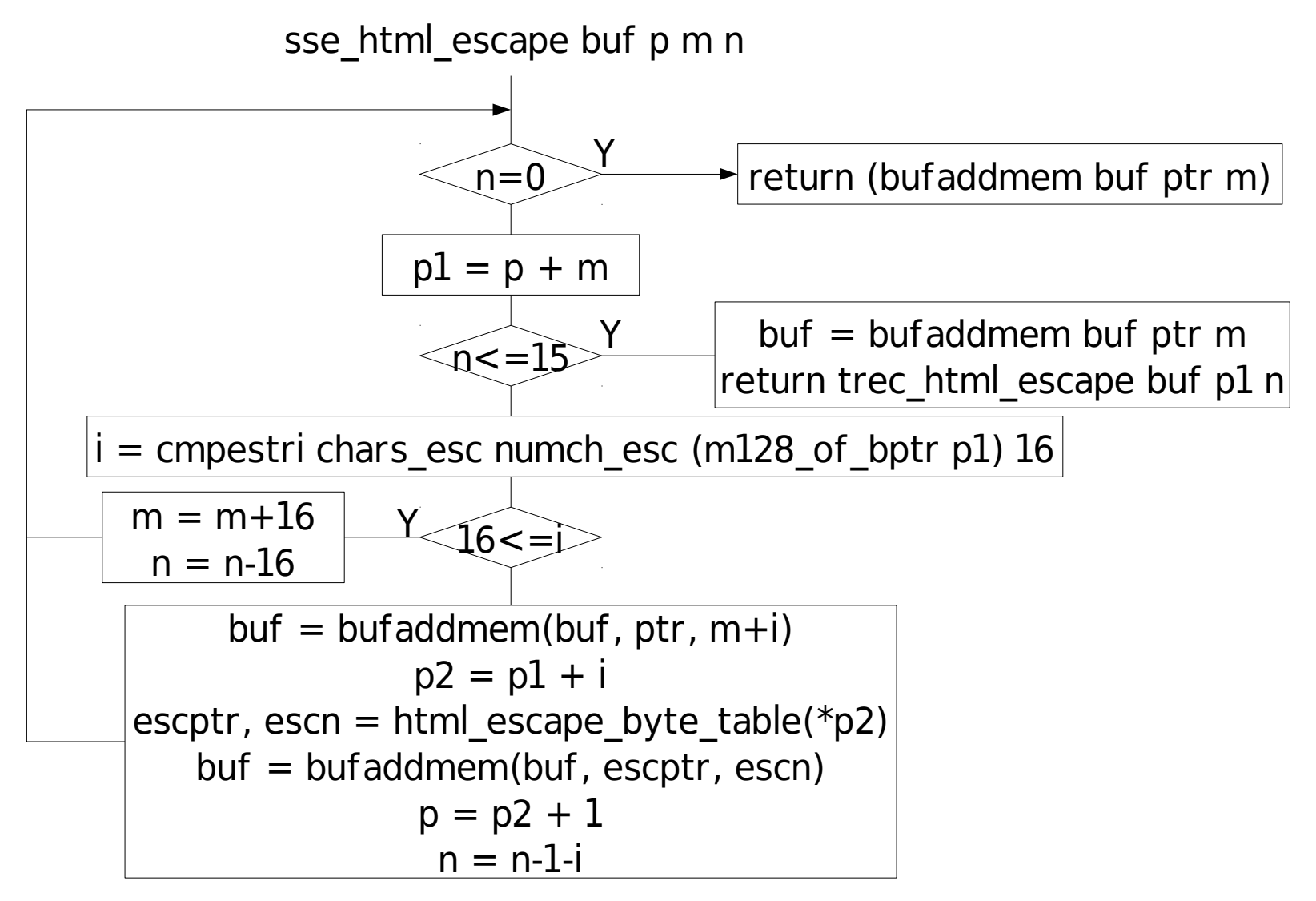

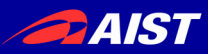

## Correctness of HTML Escape using SSE

- Definition sse html escape stub s := s of buf (sse html escape (bufctr  $[:])$  (bptr  $0$  s)  $0$  (size s)).
- Lemma sse html escape correct s : sse html escape stub  $s =$  html escape s. Proof. (\*snip\*) Qed.
- This verification doesn't need real CPU which support SSE4.2

**PAIST** 

## Glue Code for Ruby Extension

```
VALUE
sse_html_escape(VALUE self, VALUE str)
{
  buffer buf;
  StringValue(str);
  RB_GC_GUARD(str);
  buf = buffer_new(RSTRING_LEN(str));
 n4 sse_html_escape(buf, RSTRING_PTR(str), 0, RSTRING_LEN(str));
  return buf.str;
}
void
Init_verified_html_escape()
{
  rb_define_global_function("sse_html_escape", sse_html_escape, 1);
}
```
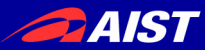

#### Test

#### % ruby -I. -rverified\_html\_escape \ -e 'p sse html escape(" $x < y$ ")' " $x$  &It;  $y$ "

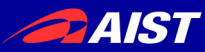

#### Benchmark

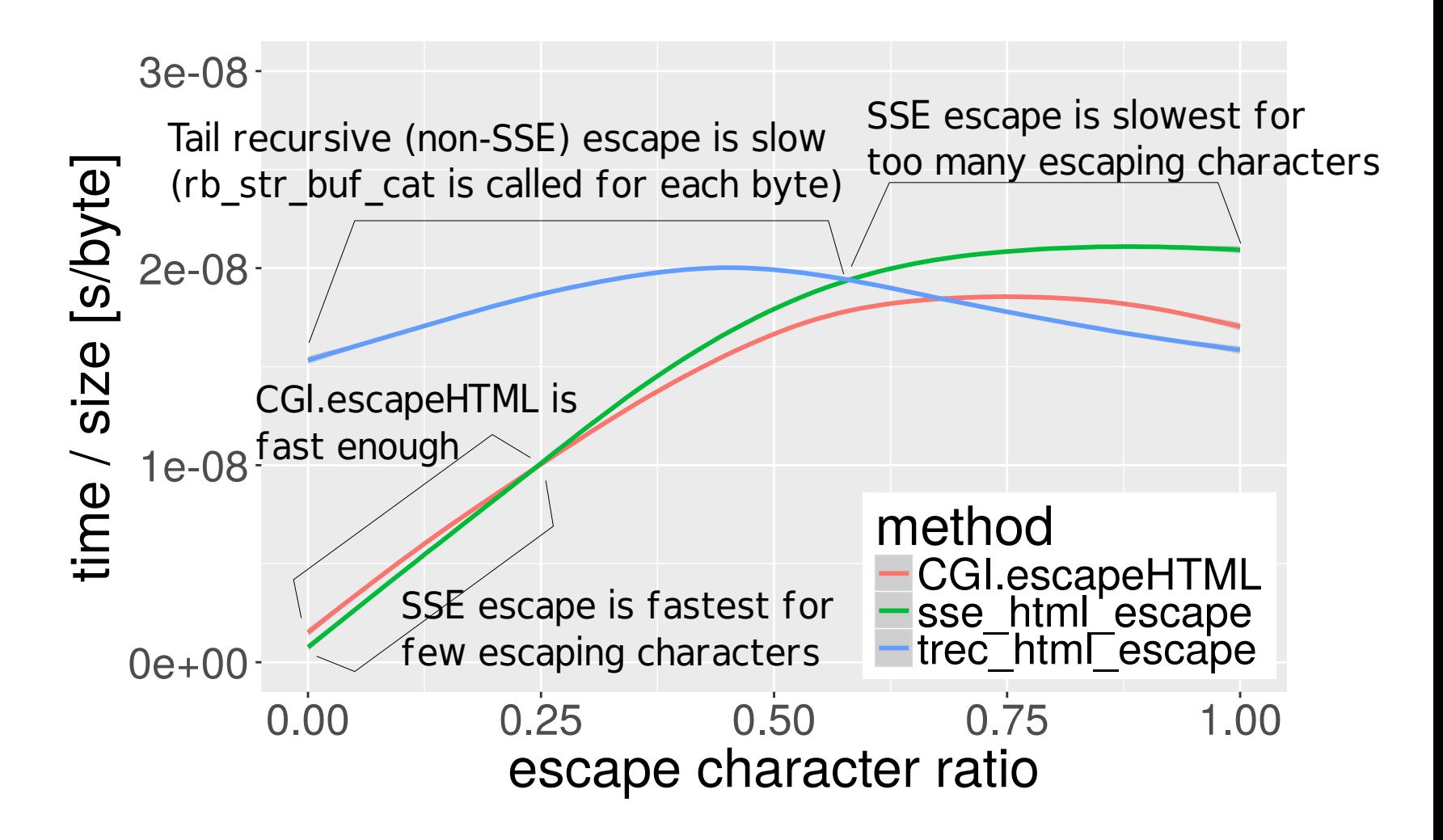

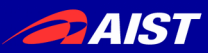

## Some Thoughts

- pcmpestrm instruction may be faster than pcmpestri.
	- I tried but it is difficult Tips: BENCHMARK before PROOF
- Linear type would be useful to remove dynamic check of linear use of buffer

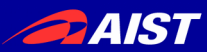

#### **Summary**

- Correct and fast C function can be generated from Coq
- The function is usable from real application (Ruby)